## **SCHOLAR Lesson Outline** *<b>OD*

Title: Angles in Polygons and the control of the control of the level:

subject: Maths

level: National 5

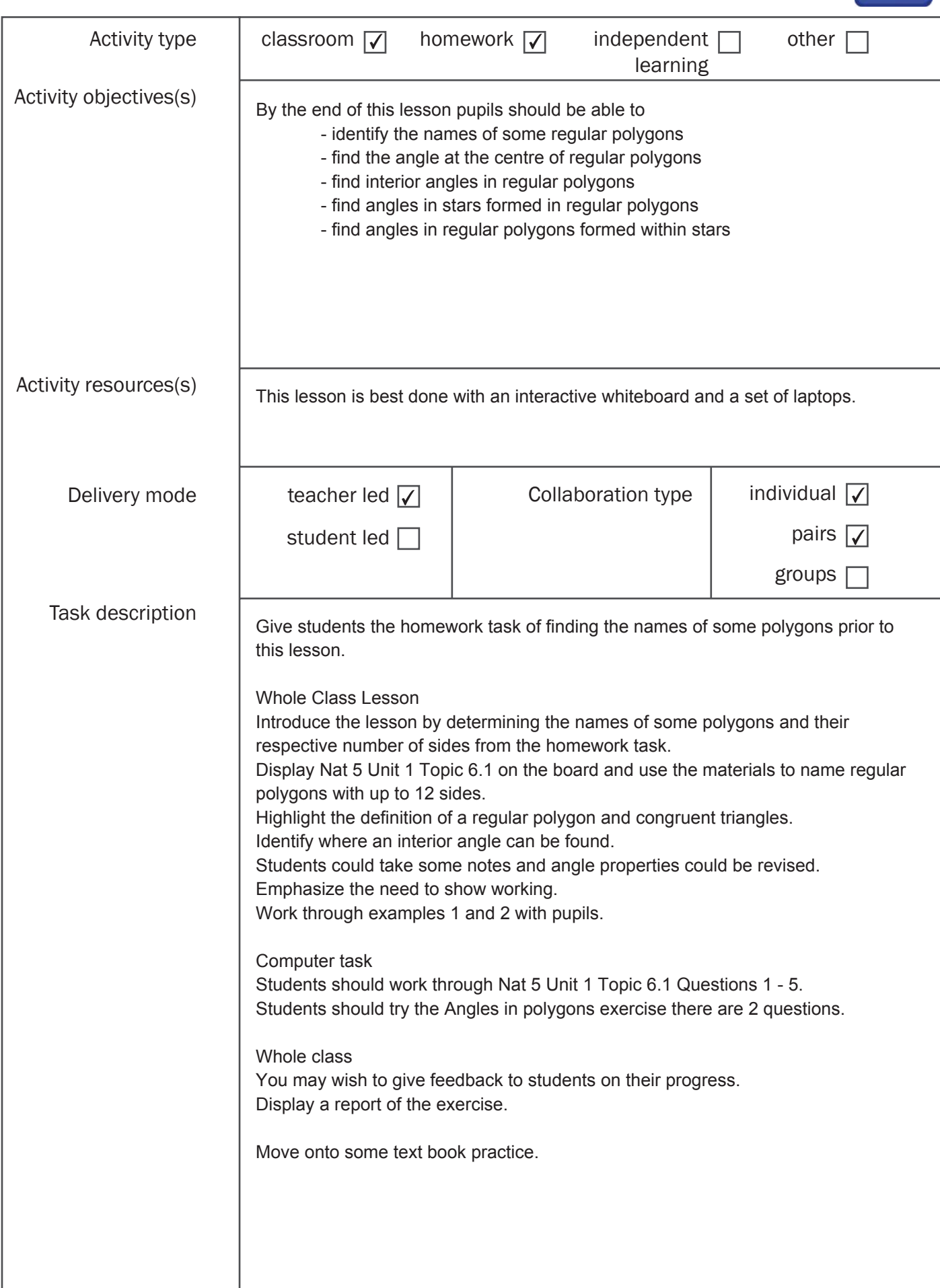

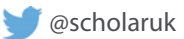

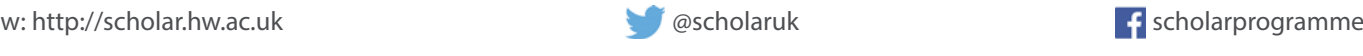

## **SCHOLAR Lesson Outline**

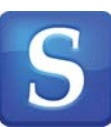

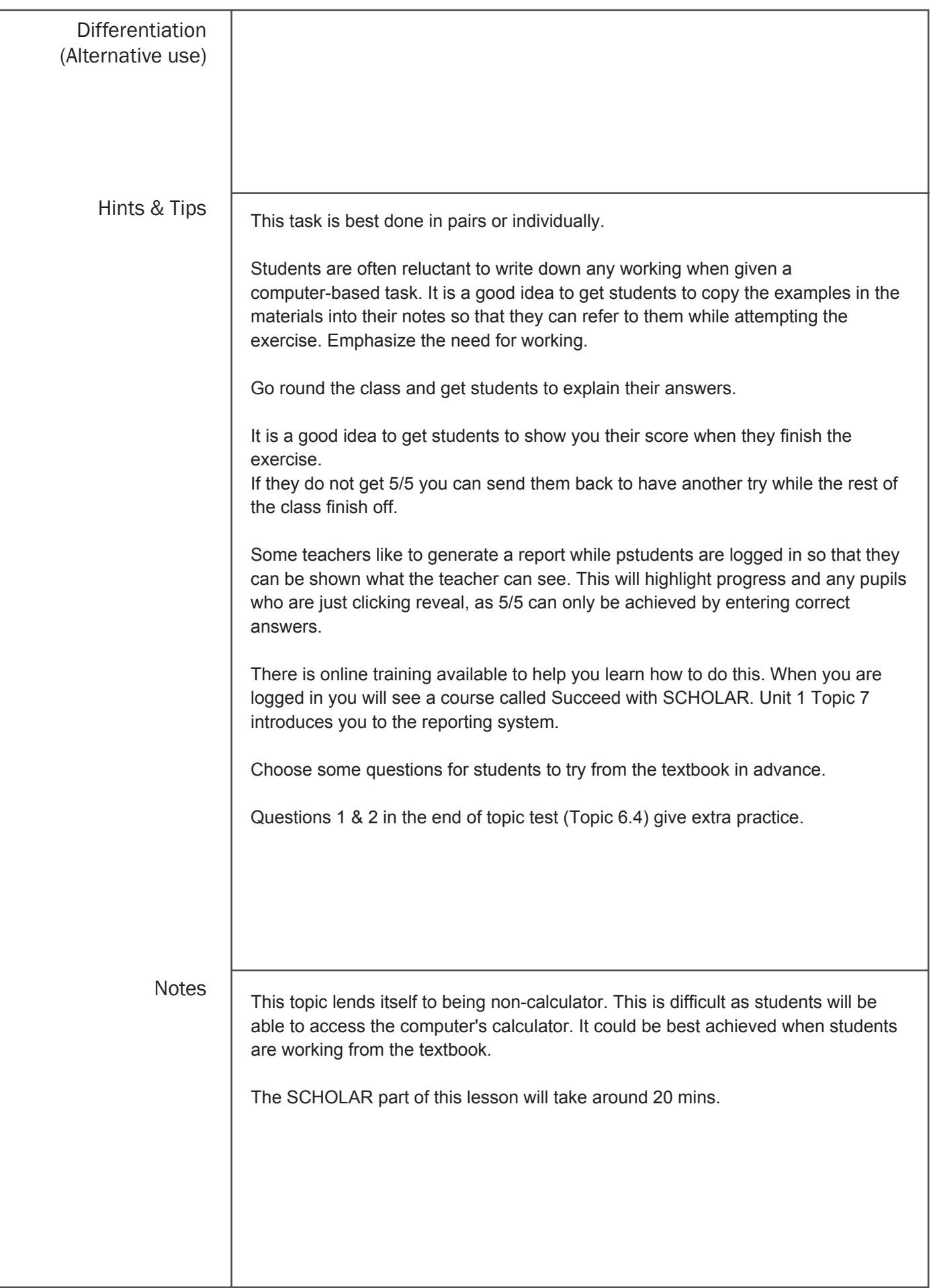

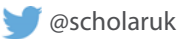

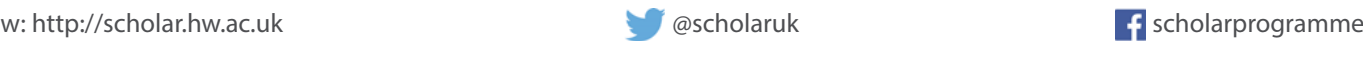